# A Lisp Primer for C and Java Programmers

# **1. Overview**

To the CJ<sup>1</sup> programmer, Lisp appears *different*. While there are many important differences between CJ and Lisp, there are also some fundamental similarities. This primer presents the major features of Lisp, with examples that will help the CJ programmer sort out what is really new about Lisp and what is similar to or the same as CJ. The primer is a brief, but reasonably complete Lisp introduction. It covers all of Lisp's basic functions, and presents a number of examples on important Lisp programming idioms. If the reader is planning to do major programming in Lisp, a complete Lisp reference manual is in order.

Compared to CJ, the major differences in Lisp are the following:

- The syntax
- The interpretive environment
- The lack of explicit type declarations
- The functional, list-oriented style of programming.

The syntax is a profoundly *un*important difference between Lisp and CJ. However, since the syntax is the first feature a programmer sees, Lisp's "unusual" structure often leads CJ programmers to have an initially negative reaction. To avoid a prematurely negative impression, CJ programmers must be patient with Lisp's syntactic differences.

Lisp's interpretive environment is also different than most CJ programmer's are likely to be familiar with. In contrast to Lisp's syntax, its interpretive environment is typically received very well. This environment allows programs to be executed and tested very easily.

Lisp is a *weakly-typed* language. Lisp functions and variables do have types, however their types are not explicitly declared.<sup>2</sup> Rather, the type of an object is determined dynamically, as a program runs. This means, for example, that the same variable can hold an integer value at one point during execution, and a list value at some other point. While it is *possible* for variables to change types radically in a Lisp program, it is not typical. Generally, variables in Lisp are used in much the same way as they are in CJ. Viz., a particular variable is used to hold a particular type of data throughout the execution of a program. The difference in Lisp is that the programmer is not required to declare the type of usage explicitly.

The most significant difference between CJ and Lisp is the last of the four items listed above -- the functional, listoriented style of Lisp. Recursive functions and lists are the "bread and butter" of Lisp programming, in much the same way that for-loops and arrays are the "bread and butter" of CJ. Also, Lisp programs are typically written as collections of many small functions. CJ programmers who use a programming style based on lengthy functions will find that this style is generally unsuited to Lisp.

The C/C++ programmer will notice the conspicuous absence of *pointers* in Lisp. In this area, the difference between Lisp and  $C/C++$  is similar to the difference between Java and  $C/C++$ . Namely, pointers in Lisp and Java are "below the surface". Lisp's list data structure allows the programmer to define all of the structures that can be built with pointers. For the C/C++ programmer, it will take a while to adjust from the pointer mindset to the Lisp list mindset. It will probably take a little less adjustment for the Java programmer, since the below-the-surface treatment of references in Java is closer to the Lisp way of thinking than the explicit-pointer style of  $C/C++$ .

<sup>&</sup>lt;sup>1</sup> The abbreviation "CJ" refers collectively to the family of programming languages consisting of C, C++, and Java. For the most part, these languages can be treated as a single class in comparison to Lisp. Where appropriate, distinctions are made between plain C, C++, or Java by referring to the languages individually instead of collectively as "CJ".

<sup>&</sup>lt;sup>2</sup> Common Lisp does have constructs for variable declaration, but we can safely ignore these forms here.

Having considered the major differences in between CJ and Lisp, we should also point out some major similarities. These include:

- Overall program structure and scoping rules.
- Function invocation and conditional control constructs.
- An underlying similarity between Lisp lists and CJ's built-in data structures.

# **2. An Introductory Session with Lisp**

This section of the primer presents an introductory scenario of Lisp usage. The point of the introduction is to provide the basic idea of how to use the Lisp interpretive environment. Additional scenario-style examples will be presented throughout the primer, to illustrate both the language and its environment.

All primer examples are based on GNU Common Lisp (GCL), which is the current distribution of the Austin dialect of Kyoto Common Lisp (AKCL). The GCL version is 2.4.0, compiled for UNIX. Three fonts are used in the scenarios, as well in the examples in the remainder of the primer:

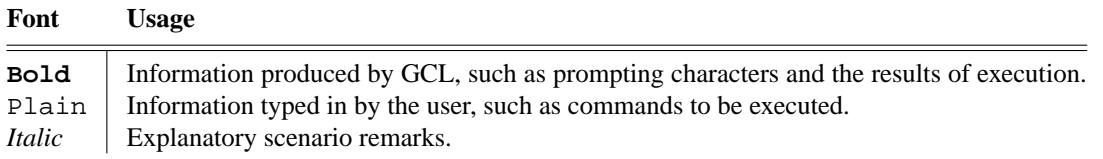

Here now is the introductory scenario.

**%** gcl *Run gcl from the UNIX prompt* **GCL (GNU Common Lisp) Version(2.4.0) Thu Mar 28 16:04:54 PST 2002 Licensed under GNU Library General Public License Contains Enhancements by W. Schelter >**(+ 2 2) *GCL identifies itself,aprints a caret '>' as the prompt character. After the first prompt, the user types in a simple expression to be evaluated. The expression is* (+ 2 2) *which is Lisp syntax for "2+2"*

**4** *GCL's response to "*(+ 2 2)*" is to perform the addition and print the result. This is what Lisp always does at its top-level prompt. I.e., it reads what the user types in, evaluates it, prints the result, and then prints another prompt. This is called the "read-eval-print" loop.*

**>**(defun TwoPlusTwo () (+ 2 2)) *Here the user types in a very simple function definition. The*

*details of function declaration will appear later, but it should be clear what is being defined. Namely, the user is defining a function with no parameters that computes 2+2.*

**TWOPLUSTWO** *GCL's response to a function definition is to print the name of the function that was just defined.*

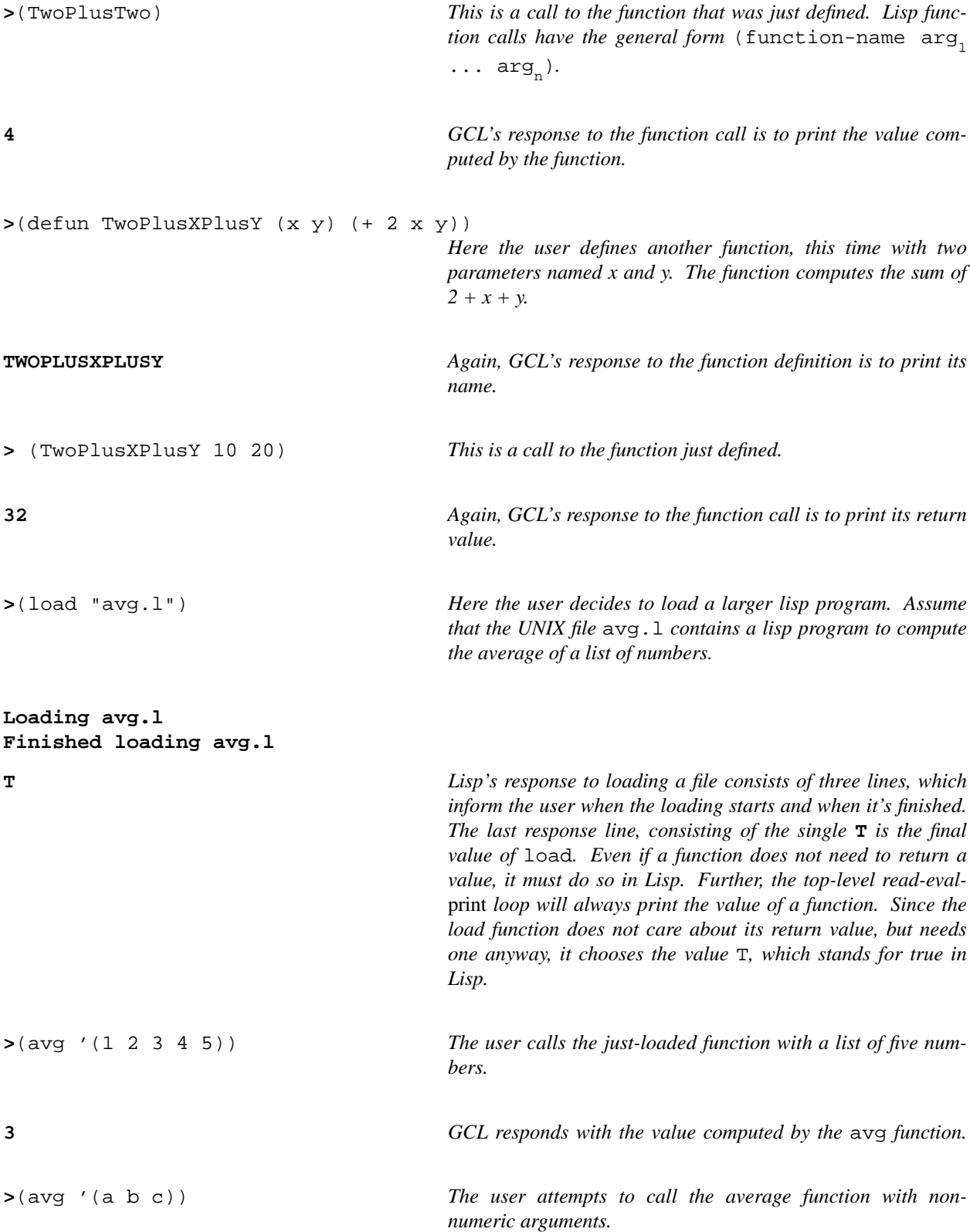

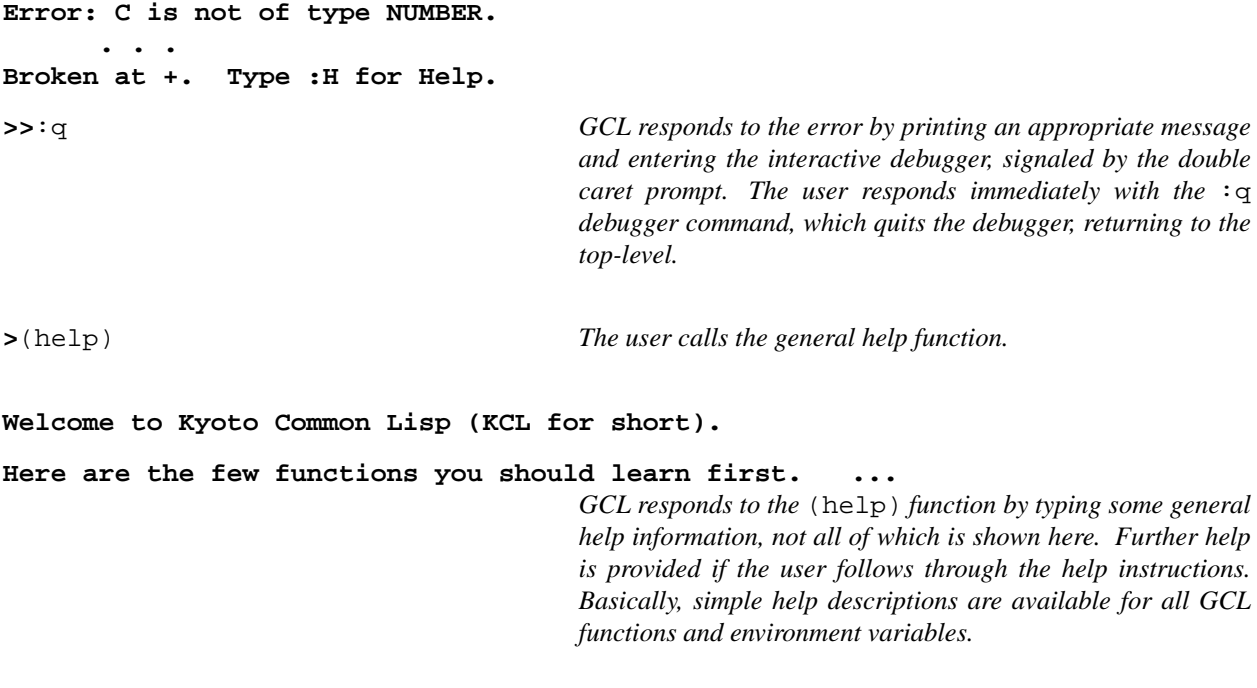

**>**(bye) *The function* bye *exits the GCL environment, back to the UNIX shell.*

This concludes the initial scenario. Additional scenario-style examples will be used throughout the primer. Table 1 summarizes the significant points of this initial scenario, in particular, how to enter and leave the environment, and how to return to the top-level when an error occurs. For details on the use of the Lisp debugger, and other advanced

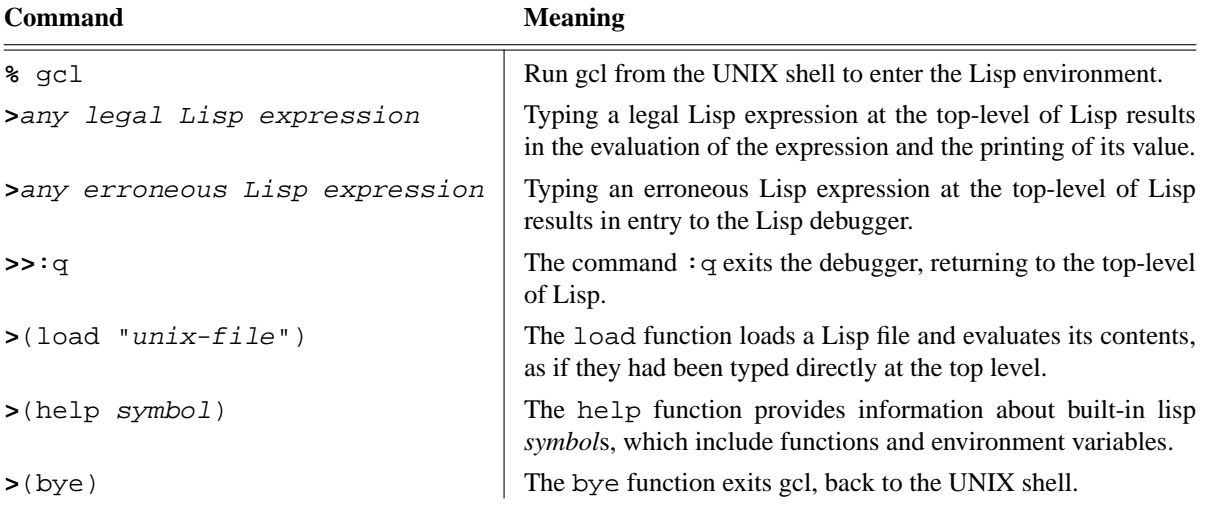

**Table 1:** Summary of Important Lisp Environment Commands.

environment commands, the reader should consult a manual.

# **3. Lexical and Syntactic Structure**

Lisp has a very simple lexical and syntactic structure. Basically, there are two elemental forms in lisp -- the atom and the list. An atom is one of the following:

- an identifier, comprised of one or more printable characters
- an integer or real number
- a double-quoted string
- the constants t and nil

For example, the following are legal Lisp atoms:

```
10
2.5
abc
hi-there
"hi there"
t
nil
```
Notice the dash used in hi-there. In Lisp, identifiers may contain most any printable character. This is possible because of the different form of expression syntax used in Lisp, as will be described shortly. The constants t and nil represent the boolean values true and false, respectively. nil also represents the empty list, in addition to boolean false. This overloading of nil is similar to the overloading of 0 in C, where 0 represents both boolean false and the null pointer.

A Lisp list is comprised of zero or more elements, enclosed in matching parentheses, where an element is an atom or (recursively) a list. For example, the following are legal lists:

 $( )$ (a b c) (10 20 30 40) (a (b 10) (c (20 30)) "x")  $(+ 2 2)$ 

Note that list elements need not be the same type. That is, a list is a *heterogeneous* collection of elements. Note also the last of the examples. It is a three-element list that is also an executable expression. The commonality of expressions and data in Lisp is a noteworthy feature that we will examine further in upcoming examples.

## **3.1. Expression and Function Call Syntax**

Lisp uses a uniform prefix notation for all expressions and function calls. In CJ, and most other programming languages, built-in expressions use infix notation. The purely prefix notation of Lisp may seem awkward at first to CJ programmers. The following examples compare expressions in Lisp and CJ:

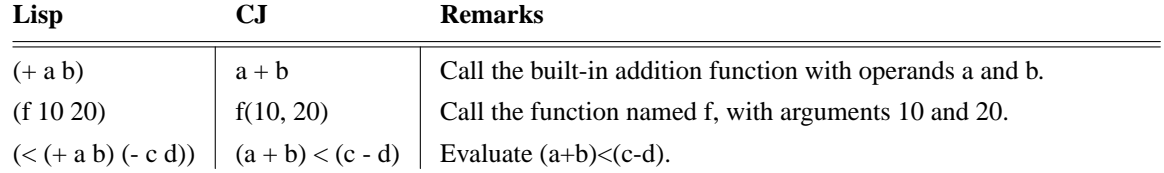

The following is the general format of a Lisp function call, including any expression that uses a built-in operator:

*(function-name arg*<sub>1</sub> ...  $arg_n$ )

A function call is evaluated as follows:

1. The *function-name* is checked to see that it is bound to a function value. Such binding is accomplished by

defun. If the name is so bound, its function value is retrieved.

- 2. Each of the  $arg_i$  is evaluated.
- 3. After argument evaluation, the value of each *arg i* is bound to the corresponding formal function parameter. This binding is accomplished using a *call-by-value* parameter discipline.<sup>3</sup>
- 4. Finally, after parameter binding is complete, the body of the function is evaluated, and the resulting value is that of the last (only) expression within the function body.

This method of function evaluation is quite similar to CJ, including the fact that call-by-value is the only standard binding discipline<sup>4</sup>.

#### **3.2. The Quote Function**

There is a potential problem with Lisp's ultra-simple syntax. Viz., there is no syntactic difference between a list as a data object and a list as a function call. Consider the following example

```
>(defun f (x) ... ) Define a function f
F
> (defun g (x) ...) Define a function g
G
```
Given these definitions, what does the following Lisp form represent?

(f (g 10))

Is it

(a) A call to function f, with the two-element list argument (g  $10$ )?

(b) A call to function f, with an argument that is the result of a call to function g with argument 10?

The answer is (b). That is, the default meaning for a plain list form in Lisp is a function call. To obtain the alternate meaning (a) above, we must use the Lisp *quote* function (usually abbreviated as a single quote character) to indicate that we want to treat a list as a literal datum. I.e., the following form produces meaning (a) above:

(f '(g 10))

which is equivalent to the spelled-out form

(f (quote (g 10)))

The quote function is somewhat more general than presented above. That is, quote is used for more than distinguishing a list data object from a function call. Specifically, quote is the general means to prevent evaluation in Lisp. There are three contexts in which Lisp performs evaluation:

- 1. The top-level read-eval-print loop performs evaluation.
- 2. When a function is called, each of its arguments is evaluated.
- 3. An explicit call to the eval function performs evaluation (see Section 9.1).

Upcoming examples will further clarify the use of the quote function.

#### **3.3. No** main **Function Necessary**

In CJ, a distinguished function named main must be supplied as the top-level of program execution. In Lisp, no main function is necessary. Rather, the programmer simply defun's and/or loads as many functions as desired at

 $3$  Section 11.6 describes how call-by-reference parameter passing can be achieved for lists, using destructive list operations.

 $4$  In C++, as opposed to plain C and Java, there is call-by-reference, but it's generally seen as an application of the C++ reference mechanism as opposed to being a specific parameter-passing discipline.

the top-level of the Lisp interpreter. To start a Lisp program, any defined function can be called.

In terms of overall program structure, Lisp is similar to plain C in that a program is defined as a collection top-level function declarations. Lisp is different from  $C++$  and Java in that there are no class definitions; all functions are declared as top-level entities.

### **4. Arithmetic, Logical, and Conditional Expressions**

Lisp has the typical set of arithmetic and logical functions found in most programming languages. The following table summarize them:

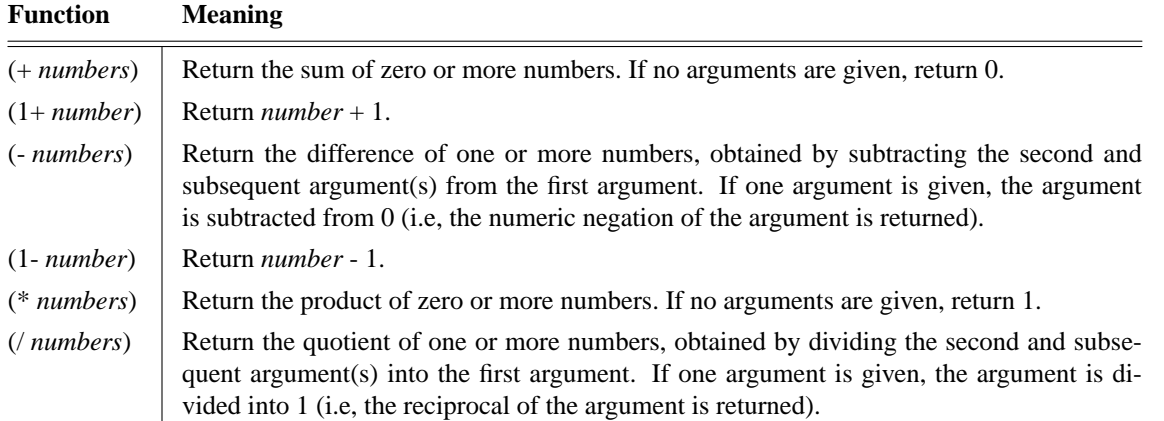

There are a host of other arithmetic, logical, and string-oriented functions in Common Lisp. Consult a Common Lisp manual for details.

## **4.1. Type Predicates**

While there are no type declarations in Lisp, Lisp values do have types, and it is often necessary to determine the type of a value. The following table summarizes the important Lisp type predicates.

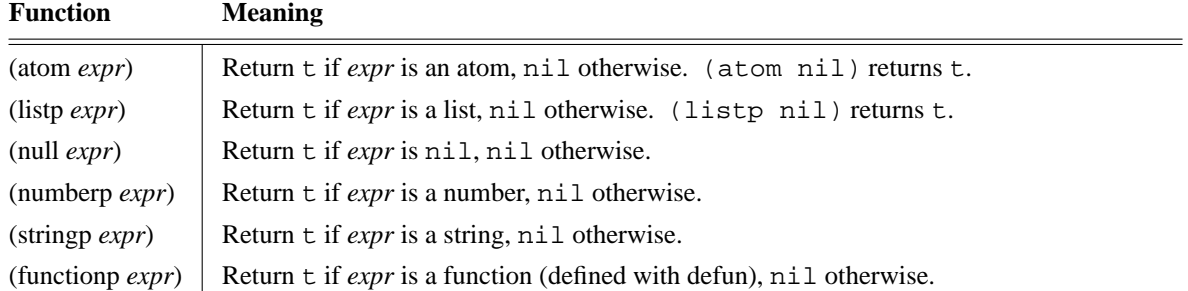

There are other type predicates in Common Lisp. Consult a manual for details.

## **4.2. The** cond **Conditional Control Construct**

Lisp has a flexible conditional expression called cond. It has features of both if-then-else and the switch statement in CJ. The general form of cond is the following:

(cond ((*test-expr<sub>1</sub>*) *expr<sub>1</sub>* ... *expr<sub>j</sub>*) ... ( (*test-expr n* ) *expr<sup>1</sup> ... expr<sup>k</sup>* )

The evaluation of cond proceeds as follows:

- 1. Evaluate each *test-expr* in turn.
- 2. When the first non-nil *test-expr* is found, the corresponding expression sequence is evaluated.
- 3. The value of cond is the value of the last  $\exp r_i$  evaluated.
- 4. If none of the *test-expr*s is non-nil, then the value of the entire cond is nil.

Upcoming examples illustrate practical usages of cond.

### **4.3. Equality Functions**

Lisp has a different type of equality for each type of atomic data, and two forms of equality for lists. The following table summarizes them

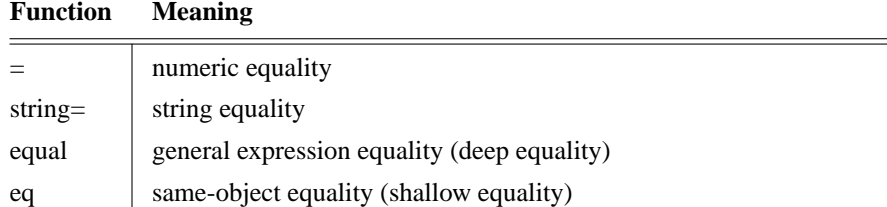

The difference between eq and equal is a subtle but important one. Viz., two lists are eq if they are bound to the same object, whereas they are equal if they have the same structure. This concept will be reconsidered after we have seen more about lists and the concept of binding.

#### **5. Function Definitions**

The introductory scenario illustrated two simple function declarations. The general format of function declaration in Lisp is:

```
(defun function-name (formal-parameters) expr1
... expr
n
)
```
As an initial example, here is a side-by-side comparison of a simple function declaration in Lisp and CJ:

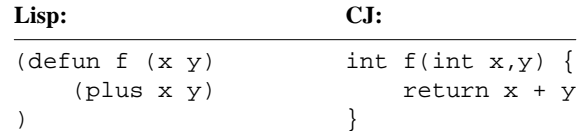

As has been noted, there are no explicit type declarations in Lisp. Hence, where CJ declares the return type of the function and the types of the formal parameters, Lisp does not. Evidently, the parameters must be numeric (or a least addable), since the body of the function adds them together. However, the Lisp translator does not enforce any static type requirements on the formal parameters. Any addition errors will be caught at runtime.

Notice the lack of a return statement in the Lisp function definition. This owes to Lisp being an expression language -- i.e., every construct returns a value. In the case of a function definition, the value that the function returns is whatever value its expression body computes. No explicit "return" is necessary. This typically takes some getting used to for CJ programmers.

Further function definitions appear in forthcoming examples, wherein additional observations are made.

#### **6. Lists and List Operations**

As described earlier, the list is the basic data structure in Lisp. Common Lisp does support other structures, including arrays, sequences, and hash tables. These structures provide more efficiency than lists, but no fundamentally new expressive power over lists. Substantial Lisp applications can be and have been implemented using no data structure other than the list.

This primer describes the important list operations, and shows how lists can be easily used to represent the major built-in data structures of CJ -- arrays, structs, and pointer-based structures. The reader should consult a Lisp manual for discussion of the other Lisp data structures.

# **6.1. The Three Basic List Operations**

There are only three fundamental list operations, from which all others can be derived:

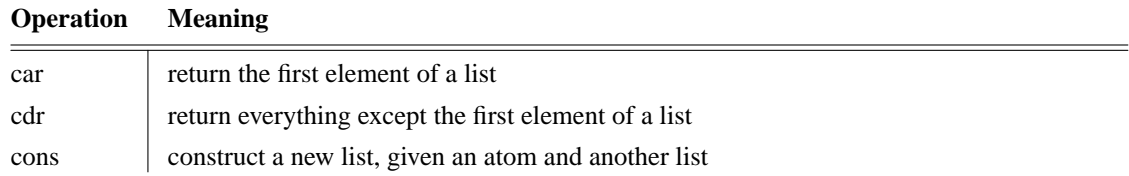

The following fundamental relationships exist between the three list primitives:

- (car (cons  $X(Y) = X$
- (cdr (cons  $X(Y) = Y$

The initial CJ-programmer reaction to these primitives may well be "Is that all?". In a formal sense, the answer is "Yes". That is, any list operation, including operations on complicated structures, can be built upon these three primitives. The practical answer to the question is of course "No". While it is theoretically possible to derive all list operations from these primitives, it would be silly for regular Lisp programmers to do so. Hence, Common Lisp provides a generous library of higher-level list functions, the important ones of which are described in the primer.

Despite the existence of higher-level functions, the primitive operations are not simply relics. They are still regularly used in even sophisticated programming. In particular, there is a fundamental idiom in Lisp called "tail recursion" that uses a combination of car, cdr, and recursion to iterate through a list. This tail recursion idiom is comparable to array iteration in CJ, using a for- or while-loop. Consider the following initial example:

```
(defun PrintListElems (l)
    (cond ( (not (null l))
            (print (car l)) (PrintListElems(cdr l))
          )
    )
)
```
This Lisp function is semantically comparable to the following CJ function:

```
void PrintArrayElems(int a[], int n) {
    int i;
    for (i=0; i \le n; i++)printf("9d", a[i]);<sup>5</sup>
}
```
Using PrintListElems as an example, the tail recursion idiom goes like this:

- 1. Start by checking if the list being processed is nil.
- 2. If so, do nothing and return from the function. If any recursive calls have been made to this point, this "return-on-nil" check starts the recursive unwinding process, in effect terminating the list iteration.
- 3. If the list is non-nil, then do what needs to be done to the first element of the list (the car), and then recurse on the rest of the list (the cdr, a.k.a. the *tail*). In this case, what "needs to be done" is just printing, but in general it could be any processing.

 $5$  The printf function is C's version of System.out.println in Java. The first argument to printf is a formating string, the details of which are not important here.

A few other observations can be made about the CJ PrintArrayElems function as compared to its Lisp counterpart, PrintListElems. First, it is clear that the two functions are not semantically identical, in that the CJ function uses iteration to traverse the array, where the Lisp version uses recursion to traverse the list. While it is possible to use iteration in Lisp, and in turn possible to use tail recursion in CJ, each language has its most typically used idiomatic forms. In Lisp, recursive traversal of lists is the idiom of choice. In CJ, iterative traversal of arrays (and other linear collections) is more typically used than recursive traversal.

A second observation regards the need for the additional integer parameter to the CJ function. Since there is no automatic way in  $C/C++^6$  to test for the end of an array, it is typical for array processing functions to be sent both an array, and the number of array elements to be processed. In the tail-recursive Lisp version, reaching the end of the list is a natural occurrence, and no additional list-length parameter is needed.

Finally, the CJ version of this example only works on arrays of integers, whereas the Lisp version works on lists of any type. The reason is that Lisp's weak typing provides a high degree of function polymorphism that is not available in plain C, and available in a more limited inheritance-based form in C++ and Java. A full discussion of polymorphic functions is beyond the scope of this primer, but its benefits are well known to Java and C++ programmers.

# **6.2. cXr forms**

Programming with lists frequently requires composition of basic list operations. For example, (car (cdr L)) is a commonly-used composition. For notational convenience, Lisp provides short-hand compositions, of the form

c*X*r

where the *X* can be replaced by two, three, or four *a*'s and/or *d*'s. For example, (cadr L) is the short-hand for (car (cdr L)).

# **6.3. Other Useful List Operations**

The following table summarizes particularly useful built-in list operations.

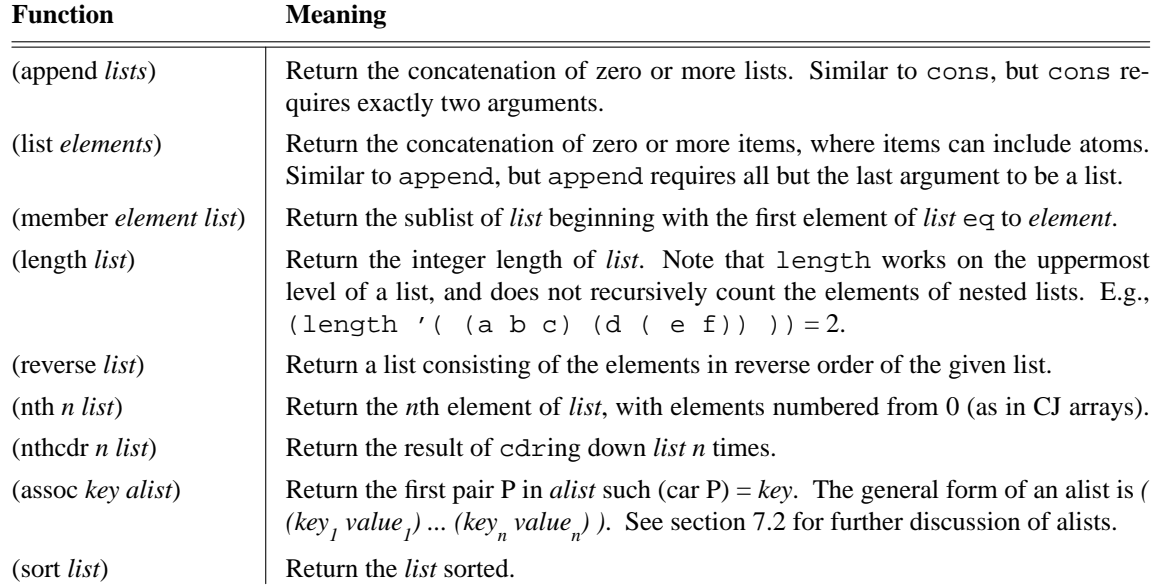

<sup>&</sup>lt;sup>6</sup> Java, of course, provides the built-in array length operator.

# **6.4. Dot Notation and the Internal Representation of Lists**

The internal representation of lists within the Lisp translator is a linked binary tree. For example, the list (a b c d) has the internal representation shown in Figure 1. In the figure, notice that the right pointer in the rightmost element points to nil. By convention, this is the standard internal representation of a list, and it corresponds to how a CJ programmer might think of implementing a Lisp-style list. Among other things, the rightmost nil pointer allows any list-based function to find the end of a list reliably. (This is akin to how strings in C/C++ are always terminated with a null character.)

The rationale for the binary representation is that it is a generally efficient low-level representation on most standard computer architectures. In addition, the binary-tree representation has a long history in Lisp, and it has become the internal standard.

There is an important question related to this internal representation. Viz., is it possible to create a binary tree that violates the convention of the rightmost pointer being nil? The answer is yes, and it is done quite easily. Specifically, we use the standard cons function. For example, Figure 1 is the internal representation of (cons 'a 'b).

The next question is, what is the *external* representation of such a value. I.e., if (cons 'a 'b) is entered at the top-level of Lisp, what is printed as the value? The answer is  $(a, b)$ . That is, rather than a space separating the elements, a dot is used. Hence, the name for this form of item is a *dotted pair.* In general, the only way that a dotted pair can be constructed is if we provide an atomic value as the second argument to cons, or to some function that returns the value of a cons.

So, at the internal representation level, what cons actually does is allocate a single binary-tree cell that can be part of a linked tree structure. For this reason, these cells are called *cons cells* in Lisp terminology, or just *cons*'s for short.

Most of the time, we can get along just fine in Lisp without ever worrying about the dotted-pair level of list representation. Occasionally, we may unintentionally create a dotted pair instead of a list, in which case it is useful to know what Lisp is doing. For example, suppose we want to append an atom onto the end of a list. If we use the cons operation like this:

(cons '(a b c) 'd))

we obtain the potentially unexpected result

((A B C) . D)

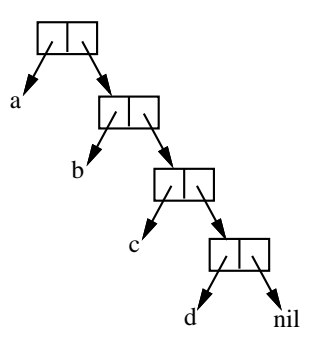

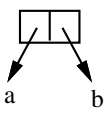

**Figure 1:** Internal representation of the list (a b c d).

**Figure 2:** Internal representatino of (cons 'a 'b).

The reason, again, relates to the precise meaning of cons. Viz., (cons  $x \ y$ ) produces the value (x . y). If y is a list, the value is  $(x \cdot (y))$ , which is written in normal list notation as  $(x \cdot y)$ , and hence the dot is not a visible part of the value. On the other hand, if y is an atom in (cons  $x \, y$ ), then there is no high-level list notation for the result, and Lisp must use dot notation to accurately describe the value.

In practice, accidental and even intentional creation of dotted pairs is typically rare in Lisp. In the circumstances where such creations do arise, it is necessary to understand dot notation in order to be clear about the values that Lisp is manipulating.

There is another area in which an understanding of low-level list structure is necessary. This is in the use of the socalled *destructive* list operations, which are covered in Section 11.5 below.

# **7. Building CJ-Like Data Structures with Lists**

This section of the primer demonstrates how Lisp's simple list structure can be used to represent all of the common built-in data structures found in modern programming languages. Specifically, we show how to use lists to represent CJ arrays, structs, linked lists, and trees.

# **7.1. Arrays**

Given the built-in nth function, CJ arrays are trivially represented as lists. While nth is a built-in library function, it is instructive to consider its implementation in terms of the list primitives. Here it is:

```
(defun my-nth (n l)
   (cond ( (< n 0) nil )
          ( (eq n 0) (car l) )
          (t(my-nth (- n 1) (cdr l)) )
   )
)
```
The name has been changed, so as not to replace the built-in Lisp library function named nth. The algorithm uses a tail recursive idiom to move over the first *n-1* cars, returning the *nth* if it exists, nil otherwise. Note the last alternative of the cond in the body of my-nth. Using t as the test-expression is the standard way to make the last element of a cond an "otherwise" (a.k.a. "else") clause.

# **7.2. Structs<sup>7</sup>**

A CJ-style struct can be represented by a list with the following general format:

```
( (field-name1
value1
) ... (field-name1
value1
) )
```
That is, we use a list of pairs, where each pair represents a struct field.

To make such structures useful, we need a couple functions to access and modify them, called getfield and setfield. Here are their implementations:

```
; Return the first pair in a struct with the given field-name,
; or nil if there is no such field-name.
;
(defun getfield (field-name struct)
  (cond
        ( (eq struct nil) nil )
        ( (eq field-name (caar struct)) (car struct) )
        (t(getfield field-name (cdr struct)) )
   )
```
 $<sup>7</sup>$  For the Java-only programmer, consider a struct to be a class with all public data fields and no methods.</sup>

```
)
; Change the value of the first pair with the given field-name
; to the given value. No effect if no such field-name. Return
; the changed struct, without affecting the given struct.
;
(defun setfield (field-name value struct)
    (cond ( (null struct) nil )
          ( (eq field-name (caar struct) )
            (cons (cons (caar struct) (list value)) (cdr struct)) )
          (t(cons (car struct) (setfield field-name value (cdr struct))) )
    )
)
```
The getfield function uses a straightforward tail recursion, quite similar to the my-nth function we saw earlier. The setfield function is worthy of some additional study, since it is representative of an important Lisp idiom - non-destructive list modification. The basic strategy of the setfield function is as follows.

- a. First, make a copy of all fields up to, but not including the field to be changed.
- b. Then make a new field, consisting of the old field name, and the new value.
- c. Then copy the rest of the fields following the one that was changed.
- d. Assemble the collection of copied and new fields into a list, and return the list as the value of the function.

An important property of the list operations we have seen thus far is that they are *non-destructive*. That is, these operations never change the value of any list parameter. Rather, they only access existing lists, or create new lists. The setfield function, as written above, is similarly non-destructive. Rather than change its list (i.e., struct) parameter, it constructs a new list, according to the strategy outlined above.

Lisp does have *destructive* list operations, that do change list parameters. These operations are discussed in Section 11.5 below.

While this development of CJ-like structs has been instructive, it is in fact largely unnecessary. As might be expected, Lisp has a number of built-in functions to operate on struct-like data structures. The standard terminology used in Lisp for such structures is the *alist*, which stands for *association list*. The general form of an alist is:

*( (key 1 value<sup>1</sup> ) ... (key n value n ) )*

That is, alists and our CJ-like structs have the same structure. The built-in assoc function performs precisely the same function as getfield. A destructive, i.e, in-place, form of setfield is considered in Section 12.6.

# **7.3. Linked Lists and Trees**

CJ programmers generally earn their keep by building pointer-based structures<sup>8</sup>. In Lisp, any pointer-based structure can be represented using a list, owing fundamentally to the fact that lists may recursively contain other lists, to an arbitrary level of recursion.

This primer will not present a formal and exhaustive comparison of recursive lists and pointer-based structures. Rather, we will look at two representative examples of pointer-based structures, by which the reader should be convinced that lists can at least go quite a way towards handling pointer-based structures.

<sup>8</sup> *reference-based* structures in Java terminology

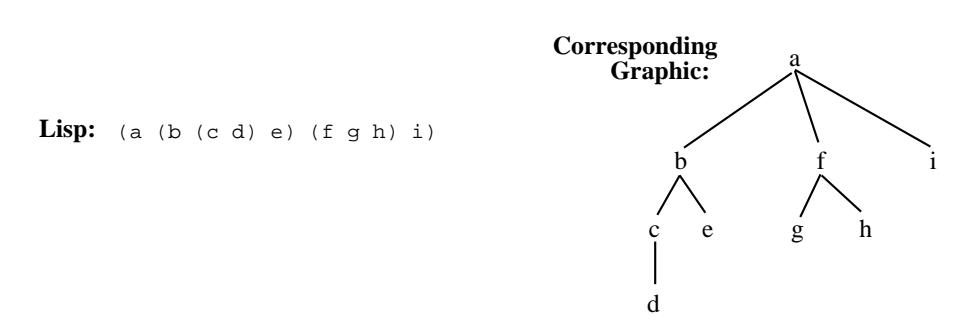

**Figure 3:** Sample Lisp Representationof an N-Ary Tree.

# **7.3.1. Linked Lists**

CJ-style singly-linked lists are trivial in Lisp. Viz., they are just plain lists. And, if we consider the underlying dotnotation level, Lisp lists are in fact implemented using pointers, in a way that pointers are typically used to implement lists in CJ.

# **7.3.2. N-Ary Trees**

An n-ary tree can be represented using a recursive list of the following form:

*( root subtree<sup>1</sup> ... subtree n )*

For example, Figure 3 shows an example n-ary tree, and its corresponding graphic representation. It is left as an exercise for the reader to design some basic tree access and manipulation functions. Since tree data structures are one place in CJ where recursion is used regularly, the Lisp implementation of tree functions will have some noticeable similarity to tree implementations in CJ, except in Lisp things are a bit simpler.

While it is possible to generalize the n-ary tree structure to cover a wide range of pointer-based structures, there is one important class that cannot be covered easily -- cyclic structures. While it is possible to represent cyclic structures without non-destructive list processing, it is rather cumbersome to do so. Hence, the complete coverage of pointer-based structures relies on the list operations discussed in Section 11.5 below.

## **8. A Multi-Function List-Processing Example**

As an illustration of typical list programming style, a multi-function example is shown if Figure 4. The collection of functions performs a merge sort on a list that contains orderable elements, where orderable means they can be compared with the < operator. The lines of the program are numbered for reference in the discussion that follows.

Line 1 defines the topmost function of the collection, merge-sort, that takes one list argument. Lines 2 through 5 are the recursive implementation of merge-sort. Line 3 is a typical end-of-recursion check for an empty list. Line 4 is the base case, where we are trivially sorting a list of length 1, which means we return the list itself. Line 5 is the crux of the merge sort algorithm. Here a two-way recursion is used, in contrast to the one-way tail recursion we have seen in previous list-processing examples. The logic of line 5 should read reasonably easily. Viz., the recursive task is to subdivide the input list into two halves, sort each, and them merge them back together using the auxiliary function merge-lists.

merge-lists is also a fundamental part of the algorithm. It is a tail-recursive function that merges two sorted lists by taking each element of the first list and inserting it in its proper ordered position in the second list. The tail recursion, on line 11, is used to iterate through the elements of the first list. As the iteration takes place, the auxiliary function ordered-insert is called.

ordered-insert is another simple tail-recursive function. Its task is to insert an element in the its proper ordinal position within a list. Its processing is similar to the setfield function discussed earlier. Viz., ordered-

```
1 (defun merge-sort (l)
2 (cond
3 ((null l) nil)
4 ((eq (length l) 1) l)
5 (t (merge-lists (merge-sort (1st-half l)) (merge-sort (2nd-half l))))
6 )
7 )
8
9 (defun merge-lists (l1 l2)
10 (cond ((null l1) l2)
11 (t (merge-lists (cdr l1) (ordered-insert (car l1) l2)))
12 )
13 )
14
15 (defun ordered-insert (i l)
16 (cond ((null l) (list i))
17 ((< i (car l)) (cons i l))
18 (t (cons (car l) (ordered-insert i (cdr l))))
19 )
20 )
21
22 (defun 1st-half (l)
23 (1st-half1 l (floor (/ (length l) 2)))
24 )
25
26 (defun 1st-half1 (l n)
27 (cond ((eq n 0) '())
28 (t (cons (car l) (1st-half1 (cdr l) (- n 1))))
29 )
30 )
31
32 (defun 2nd-half (l)
33 (nthcdr (floor (/ (length l) 2)) l)
34 )
35
36
```
**Figure 4:** Collection of Functions to Perform Merge Sort of a List.

insert takes in a single element and a sorted list as inputs. For its return value, it constructs a new list composed of all elements less than the input element, cons'd with the input element, cons'd with the rest of the input list.

Lines 22 through 30 illustrate a typical *function/function1* idiom. This form of function pairing is used in cases where a single property is needed to help with further recursive processing. For example, in this case it is easier to to compute the first half of a list if we know how many elements there are in it. Hence, the 1st-half function on lines 22 through 23 computes how many elements are in the half, and passes the work on to 1st-half1. 1sthalf1 uses simple recursion to cons up the the first *n* elements of its given list, where *n* is provided by 1st-half.

Finally, the one-liner 2nd-half uses the library nthcdr function directly (line 33).

#### **9. Basic Input and Output**

The following table summarizes the basic Lisp I/O functions:

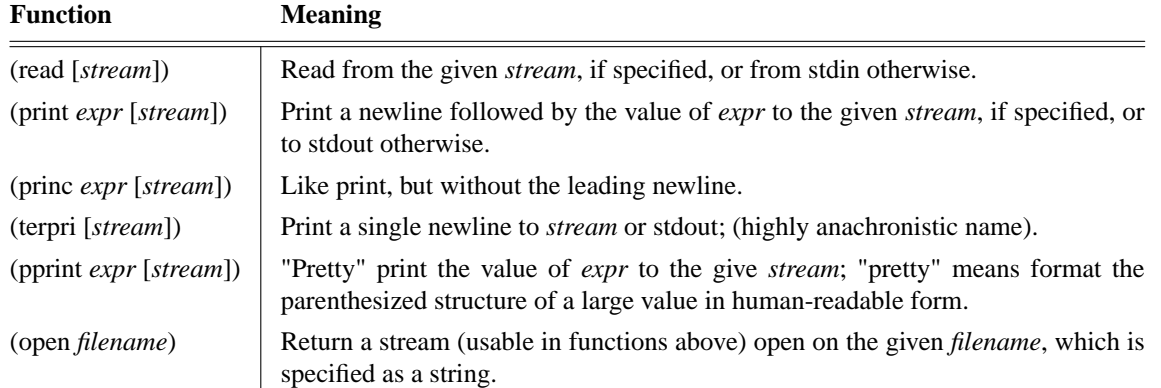

## **10. Programs as Data**

As noted earlier, Lisp lists and function calls are syntactically identical. For example, the expression "(+ 2 2)" can be regarded in two equally valid ways: a three-element data list, containing the atoms '+', 2, and 2; a function call that applies the operator '+' to the arguments 2 and 2. In the first form, the list is "data", whereas in the second form it is a "program".

Not only do programs and data look alike in Lisp, they can be manipulated interchangeably. To this end, Lisp provides functions that evaluate a list data object as a program.

A limited form of the programs-as-data concept is available in C/C++ through the use of function pointers, and in Java through the use of reflection. In C/C++, the value of a function can be assigned to a variable or passed as an actual parameter to another function. In Java, functions (a.k.a., methods) can be treated as first-class objects using the facilities of the java.lang.reflect package. If we think of a function pointer (method value) as a "program", then assigning it to a variable is treating it as "data".

Lisp takes the concept of programs-as-data to its logical conclusion. In Lisp, *any* expression can be treated equally well as program *or* data. Lisp provides two functions to explicitly evaluate a data object -- eval and apply. These functions take data objects that look like programs and evaluate them as such.

## **10.1. Eval**

The callable eval function is exactly the same as the *eval* in Lisp's top-level *read-eval-print* loop. eval is an extremely powerful function in Lisp, since it effectively puts the power of the full Lisp translator at the disposal of the programmer. We can construct any legal Lisp expression, and then give it to eval to be executed. If we had the equivalent power in CJ, we would be able to build a piece of CJ program at runtime, call the CJ compiler (as a function) to compile it, and then execute the result of the compilation, all while the original program is still running.

As an illustration of the power of eval, suppose we would like to build a simple desk calculator program, where the user could input the name of a calculator operation (such as  $+$  or  $-$ ), followed by the values to be operated on. Here is a function calc that illustrates how eval could be used in such a calculator program.

```
>(defun calc ()
   (print "Input the name of an operation and its two operands:")(terpri)
   (eval (list (read) (read) (read))))
>(calc)
Input the name of an operation and its two operands:
                               + User input for first read
2 User input for second read
2 User input for third read
4 Result of the call to calc
```
What happens here is that a list is constructed out of the three inputs that are read in. Since this list is the legal expression  $(+ 2 2)$ , it can be given to eval for evaluation.

The reader should consider how the function calc could be written in CJ. It is considerably longer than three lines.

# **10.2. Apply**

When the full power of eval is not needed, there is a "junior" function named apply. Apply is slightly less powerful than eval, in that apply takes the name of a function and a list of its arguments, and applies the function to them. E.g.,

(apply '+ '(2 2))

produces 4.

apply provides a capability similar to that available in  $C/C++$  with invocation through function pointers, and in Java via Method. invoke. However, Lisp's apply is a good deal more powerful than function invocation in CJ, since built-in as well as user-defined functions can be given to apply in the first argument. In CJ, only user-defined function names or function pointer (method) variables can be applied to arguments.

## **11. Scoping with Let**

Common Lisp provides two scoping constructs similar to the curly-brace scoping block in CJ. The constructs are let and prog. The let block is described here and prog is defined in the next section on imperative features. The let expression has the following general format:

```
(let ([[(]var1
[val1
)] ... [(]var
n
[val
n
)] ] ) expr1
... expr
n
)
```
The square brackets indicate optional constructs, so that the elements of the first let subexpression can be either single *var*s or (*var val*) pairs.

The evaluation of let proceeds as follows:

- 1. Each of the *val*<sub>*i*</sub> is evaluated and bound to the corresponding *var*<sub>*i*</sub></sub>.
- 2. These bindings are done "in parallel", not in left-to-right sequential order.
- 3. If any  $val_i$  is missing, then the  $var_i$  is bound to nil.
- 4. After the bindings are are completed, the  $exp r_i$  are evaluated sequentially.
- 5. The value of the let is the value of  $\exp r_n$ .

As an example, here is a side-bye-side comparison of a Lisp let expression and a comparable CJ block:

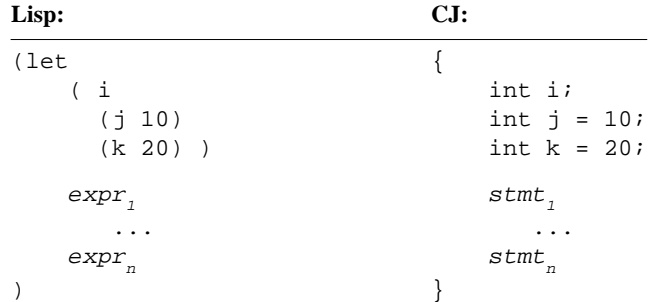

The placement of let in Lisp is essentially the same as the placement of curly-brace blocks in CJ. That is, let is most typically used as a function body, but is not limited to this usage. A let may appear anywhere an expression is legal in Lisp, in the same way that a block may appear anywhere that a statement is legal in CJ.

As explained above, the binding of let variables is carried out in parallel. In particular, this means that no *val* expression can use the result of a preceding binding in the same let. For example, if variable x has no previous global binding, then the following let is erroneous, since the binding of  $x$  is not available for use in binding y:

(let ( (x 10) (y x) ) ... )

In some circumstances, it might well be useful to have let evaluate the bindings sequentially, rather than in parallel, so that this example would in fact work (i.e.,  $\gamma$  would be bound to 10). This behavior is available in the let\* expression. Specifically,  $\text{let*}$  evaluates the same as  $\text{let}$  except that var/val bindings are performed sequentially rather than in parallel.

In the terminology of functional programming, the let expression is a *single assignment* construct. Without the use of assignment statements within the body of the let expression, the let variables are only bound (i.e., assigned to) a single time, at the beginning of the let. This means that the let construct itself is side-effect free, in contrast to the imperative features of Lisp we are about to discuss.

#### **12. Imperative Features**

The Lisp features presented thus far provide all the power that is necessary to write serious Lisp programs. These features comprise the what is called the *functional* or *pure* subset of lisp. A detailed discussion on the difference between functional and imperative languages is beyond the scope of this primer. What can be said is that there are a number of compelling advantages to using only, or primarily, Lisp's functional constructs.

Since CJ is an imperative language, the imperative features of Lisp make itamuch more "CJ-like" language. In fact, using these imperative features, it is possible to write programs in a style very much like CJ. However, such a style may be counter-productive in many cases. For example, it is frequently more natural to use recursion in Lisp to iterate through the elements of a list, rather than the more CJ-like do loop described below. In any case, it is a mistake for the CJ programmer to cling tightly to the CJ-like imperative features of Lisp, since much of the power and elegance of Lisp will be lost in doing so.

## **12.1. Assignment Statements**

The *setq* function is the Lisp assignment statement. For example, the following Lisp expression

(setq x (+ 2 2))

is equivalent to the CJ assignment statement:

 $x = 2 + 2;$ 

Since variables are not declared in Lisp, the first assignment to a variable serves to declare it, as well as initialize it. In Lisp terminology, the assignment of a value to a variable is called *binding*. Hence, setq is said to *bind* the value of its second argument to the variable in its first argument.

A more general form of assignment in Common Lisp is available through the setf function. It is more general since setq must have an atom as its first argument, whereas the first argument to setf can be an arbitrary l-value. That is, setf can be used to assign to any place in a cons cell. Consider the following example:

```
>(setq x '(a b c))
(A B C)
>(setf (cadr x) 10)
10
>X
(A 10 C)
```
As can be seen in the resulting value of x, the setf functions results in a permanent (a.k.a., destructive) change to the cadr of x. To accomplish change, setf has accessed the pointer-level representation of the value of x, and changed (destructively) the second element. Given this behavior, setf belongs in the category of *destructive* list operations, defined below.

# **12.2. Details of Scope and Binding**

There are no explicit declarations for global variables is Lisp. Whenever a variable is bound at the top-level of the Lisp interpreter, it becomes a global variable. Consider the following example.

```
>(defun f (x y) (+ x y z))
F
>(setq x 1) Bind x at top-level, making it global.
1
>(setq y 2) y is global
2
>(setq z 3) z is global
3
>(f 10 20)
33
```
In function f, x and y are the formal parameters. Just as in CJ, all function parameters have *local* scope. Hence, as in CJ, the references to x and y within the body of function  $f$  are to the parameters, not to the globally bound x and y. Also as in CJ, references within a function to non-locals are references to globally-bound variables<sup>9</sup>. Thus, when function f is called in the above example, x is locally bound to 10, y is locally bound to 20, and z is globally bound to 3.

In Lisp terminology, the variable z is said to be *free* in function f. Because there are no explicit declarations in Lisp, there is a subtle but important difference between a free variable in a Lisp and a global variable in CJ. Namely, in Lisp, a free variable need not exist when a function that references it is declared. For example, the function f above is declared before its free variable z is ever bound. Free variables must be bound before a referring function is *evaluated*. If not, then an "unbound variable" error occurs.

# **12.3. Prog**

The Lisp prog expression is a more imperative version of the let expression described earlier. Using prog in Lisp, it is possible to write very CJ-like sequences of expressions, including the use of gotos as in C/C++. There are no actual "statements" in Lisp, only expressions, the difference being that an expression always returns a value whereas a statement does not. Given the imperative nature of expressions like setq and go, they can be used effectively like statements within a prog. The general format of a Lisp prog is the following:

 $(\text{prog } ((var_1 val_1)) ... (var_n val_n) expr_1 ... expr_k)$ 

The first argument to prog is a possibly empty list of local variable bindings. Before the prog is executed, each *val<sub>i</sub>* is bound to the corresponding *var*<sub>*i*</sub>. The scope of these variables is entirely local to the prog. Once the locals are bound, each *expr<sup>i</sup>* is evaluated.

The CJ analog of Lisp's prog is the compound statement. Here is a side-by-side example that illustrates the similarity between Lisp prog and CJ compound block:

<sup>9</sup> Java programmers may delude themselves that Java does not have truly global variables in the raw sense of C or C++; such is indeed a delusion, given that a static public data field is just a "dot away" from being as global as it gets.

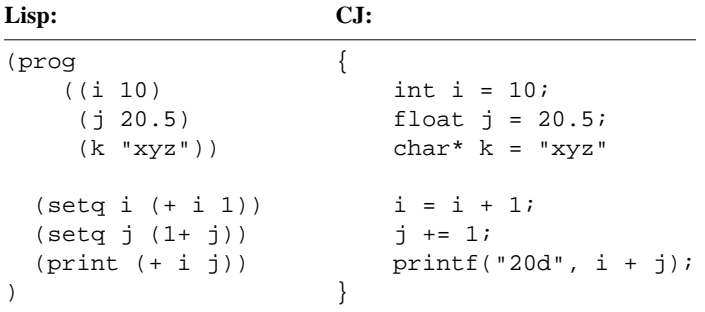

The default value of a prog expression is nil. It is possible to have a prog return a value other than nil using the Lisp return function. It is important for CJ programmers not to confuse Lisp's return with CJ's. The two are similar, but not identical. Specifically, a return in Lisp can only appear within an enclosing prog, not in a general function body. When Lisp evaluates (return *expr*), it terminates the prog within which it is contained, and the entire prog returns the value of the return *expr*. Lisp return's will look much like CJ return's, if a function body consists of just a single prog. However, the Lisp return returns from a prog *NOT* from a function.

The final prog-related function is go, which acts like a statement in  $C/C++$ . A simple example easily illustrates the use of go:

```
(defun read-eval-print-loop ()
    (prog ()
        loop
            (princ ">")
            (print (eval (read)))
            (terpri)
            (go loop)
    )
)
```
This is *the* read-eval-print loop for Lisp's top-level. Nasty, but slick.

### **12.4. Iterative Control Constructs**

There is a very CJ-like iteration function in the imperative Lisp trick bag. It is called do, and it is a lot like CJ's for loop. The general format of do is:

```
(\text{do } ((var_j val_j rep_j) ... (var_n val_n rep_n)) exit-clause expr_j ... expr_k)
```
Each  $(var_i val_i rep_i)$  triple is similar to the semi-colon separated control expression of a CJ for loop. When the do is initially started, each  $var_i$  is initialized to the corresponding  $val_i$ .

After the *var<sub>i</sub>* initialization, the *exit-clause* is examined. It is of the general form:

 $([test [exit_1 ... exit_m]])$ 

If the entire exit clause is nil, then the do terminates immediately. Otherwise, the *test* expression is evaluated, as an *until* test. That is, if *test* is non-nil, then the do is ready to terminate. Just prior to termination, the  $exit_p$  expressions are executed in order, and the value of the last one of these is the return value of the do.

If the until *test* is nil, then the body of the do is executed, where the body consists of the *expr<sup>j</sup>* . When the body completes one cycle of execution, each *var<sup>i</sup>* is rebound to the corresponding *rep i* , and the test cycle of the preceding paragraph is repeated.

Here is a side-by-side comparison of a Lisp do and a comparable CJ for loop:

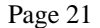

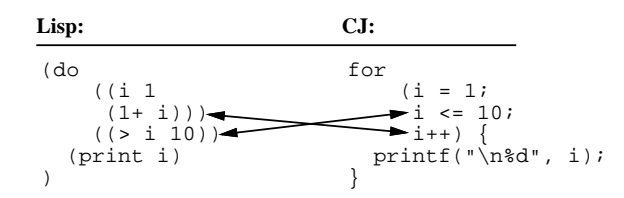

Note that the use of the parentheses in the Lisp do may seem a bit tricky at first. It is easy to forget the extra set of parentheses around the binding triples and exit clause. For example, the following is a reasonable looking but erroneous version of the preceding example:

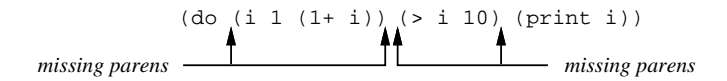

## **12.5. Destructive List Operations**

Several sections above alluded to the so-called "destructive" list operations. Simply put, these operations provide direct access to the internal pointer-based implementation of Lisp lists. The two primitive list destructors are rplaca and rplacd, which stand for "replace car" and "replace cdr", respectively. Here is a summary of these two, as well as some higher-level destructive operations:

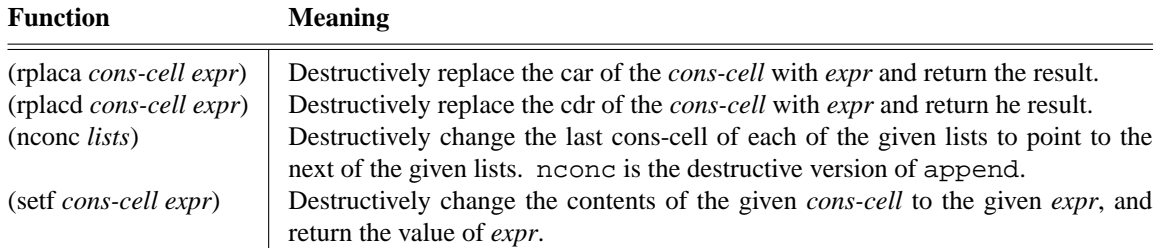

Here is a telling scenario of what can be done with these destructive operations:

```
>(setq x-safe '(a b c))
(A B C)
>(setq y-safe x-safe)
(A B C)
>(setq x-safe (cons 'x (cdr x-safe)))
(X B C)
>y-safe Non-destructive change to x-safe does not affect y-safe.
(A B C)
>(setq x-unsafe '(a b c))
(A B C)
>(setq y-unsafe x-unsafe)
(A B C)
>(rplaca x-unsafe 'x)
(X B C)
>y-unsafe Destructive change to x-unsafe does effect y-unsafe
(X B C)
```

```
>(setf (cadr y-unsafe) 'y) Another destructive change
Y
>x-unsafe
(X Y C)
>y-unsafe
(X Y C)
```
#### **12.6. Call-by-Reference Parameters**

Destructive list operations make it possible to achieve call-by-reference parameter passing, even though the Lisp function evaluation mechanism only supports call-by-value. Any list passed to a function can be effectively treated as a call-by-reference parameter by performing a destructive operation on it.

As an illustrative example, here is an alternative implementation of the setfield function, defined earlier in the primer. Here it is called dsetfield, to indicate its destructive semantics.

```
(defun dsetfield (field-name value struct)
   (setf (cdr (assoc field-name struct)) (list value)))
```
#### **12.7. Pointers Fully Revealed**

In order to cope effectively with the power of destructive list operations, we must fully understand how Lisp manages its list structures at the pointer level. Specifically, we must understand:

- a. Exactly when new cons cells are allocated.
- b. How pointers are used during variable and parameter binding.
- c. How pointers are used in both destructive and non-destructive list functions.

New cons cells are allocated in one of two ways: (1) explicit application of cons or a non-destructive constructor function derived from cons; (2) the appearance of a literal list value anywhere in a program.

Whenever a list value is bound to a variable or formal parameter, the binding is via pointer copy. The process of binding itself never creates new cons cells. For example, in an assignment such as

(setq x '(a b c))

it is the creation of the literal list value that allocates the cons cells. What is assigned to  $x$  is a pointer to the list containing a, b, and c. Whenever the list value of one variable is assigned to another variable, it is the pointer value that is assigned, not a copy of the list. For example, variables x, y, and z all point to the same list after the following sequence of assignments is evaluated:

```
(setq x '(a b c))
(setq y x)
(setq z y)
```
All list access functions, whether destructive or non-destructive, access lists via pointer manipulation, and they do not allocate new cons cells. The critical distinction between destructive versus non-destructive functions is that a non-destructive function never changes the value of a pointer *inside* a cons cell, whereas a destructive function does.

To illustrate the above points in a succinct example, consider the following scenario:

```
>(setq x '(a b c))
(A B C)
>(defun f (i j k)
    (setf (cdddr k) (cdr j))
    (setf (cadr j) i)
    (setf (cdr j) k)
    (setq z k)
```

```
nil
)
F
>(f x (cdr x) '(a b c))
NIL
```
The three parts of Figure 5 show the following three snapshots of the list space as this scenario proceeds:

- a. after the assignment to x, but before function f has been called;
- b. after f has been called, its parameters bound, but before its body has been executed;
- c. after the execution of f has finished.

It should be clear from this example that it is possible to make arbitrary spaghetti out of the list space using destructive list operations. One of the more unhappy aspects of building cyclic structures such as the one shown in Figure 4c is that all standard print functions will infinitely traverse them. This is in fact why the last line in the body of function  $f$  is nil. If that line is omitted, then the output of  $f$  is  $k$ , because k is the value of the last expression in the body of f. Since k is an entry point into the cyclic structure, the read-eval-print loop will choke when attempting to print the return value of f. As noted earlier, all standard list functions rely on the nil-termination structure of lists in order to behave sensibly. When this structure is violated via destructive list manipulation, the programmer must be keenly aware of the consequences.

An important consequence of Lisp's internal pointer manipulation is that non-destructive operations are more efficient than they might appear. For example, one invocation of cons only takes enough time to allocate a single twoelement memory block, and copy two pointers into it. Hence, a cons operation such as this

```
(cons huge-list1 huge-list2)
```
takes the same (small) amount of time as any other cons operation. This is because cons, and its non-destructive derivatives, do not copy all of their arguments to make new lists, just pointers to the arguments.

## **12.8. Caveat CJ Hack**

While some Lisp programmers find destructive list operations indispensable, many others utterly decry their use. For example, Robert Wilensky (author of the widely-used *Common LISPcraft*) does not introduce destructive list operations until page 265 of his book, and he does so under the subheading "The Evil of rplaca and rplacd".

Having seen Lisp's imperative constructs, and the destructive list operations in particular, the die-hard CJ hack may well be thinking "At last, something in Lisp I can sink my teeth into!". The most appropriate response to this is

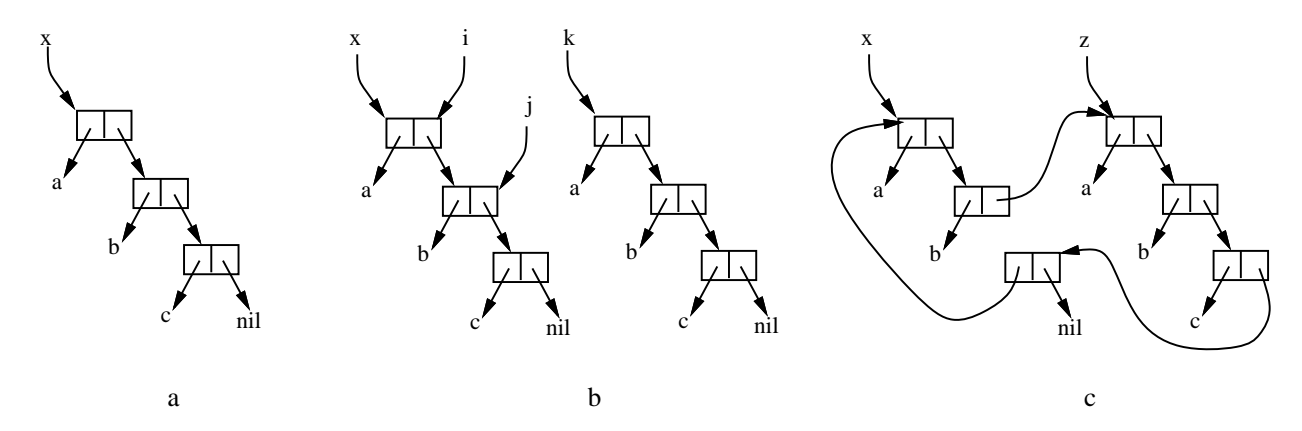

**Figure 5:** Three Snapshots of the List Space.

"You better have strong teeth". C/C++ die-hards are well acquainted with the havoc that the misuse of pointers can wreak. In Java, reference misuse wreaks less havoc than is possible in C, but Java programmer's must still be mindful of the side effects caused by changing values through references. Even though Java's pointer manipulation is less syntactically explicit than in C/C++, Java's pointer-based processing is still fundamentally destructive in the Lisp sense.

The destructive list operations in Lisp totally expose the pointer-level representation of Lisp lists. The indiscriminant use of these operations can easily reduce the design, implementation, and debugging of Lisp programs to the awfulest levels of CJ. This is indeed a sad way to use an otherwise lovely functional language.